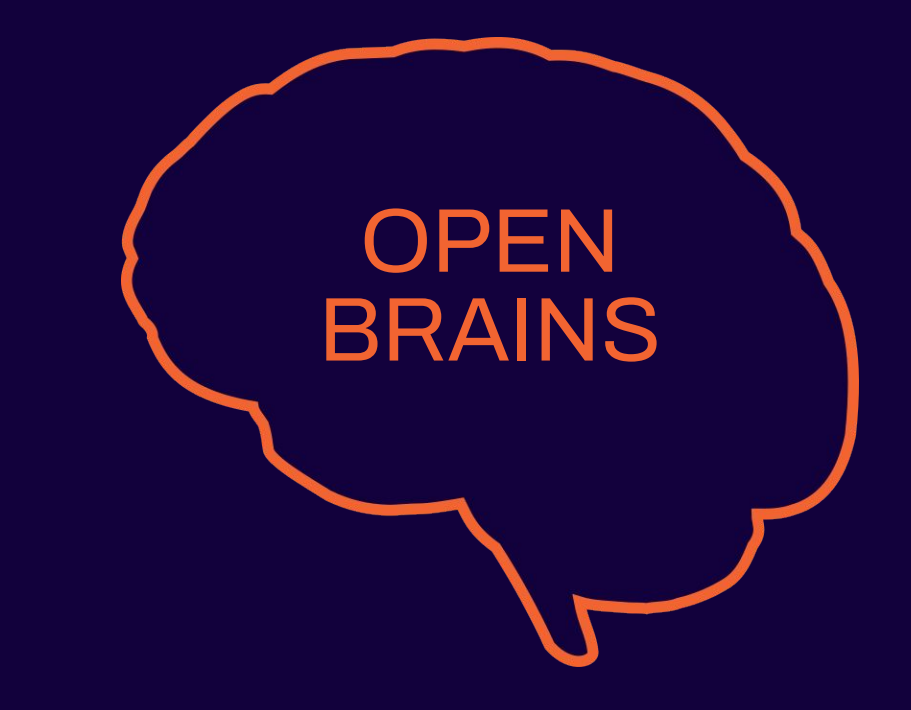

Missió Fomentar el pensament científic, crític i racional

Crear una societat més justa i equitativa,<br> **VISIÓ** amb individus amb criteri propi, i menys amb individus amb criteri propi, i menys vulnerable a la desinformació

#### QUI SOM?

#### **Valors** - Aprenentatge vivencial<br>Treball en equip i col·lal

- 
- Treball en equip i col·laboració
- Multidisciplinarietat
- Innovació educativa

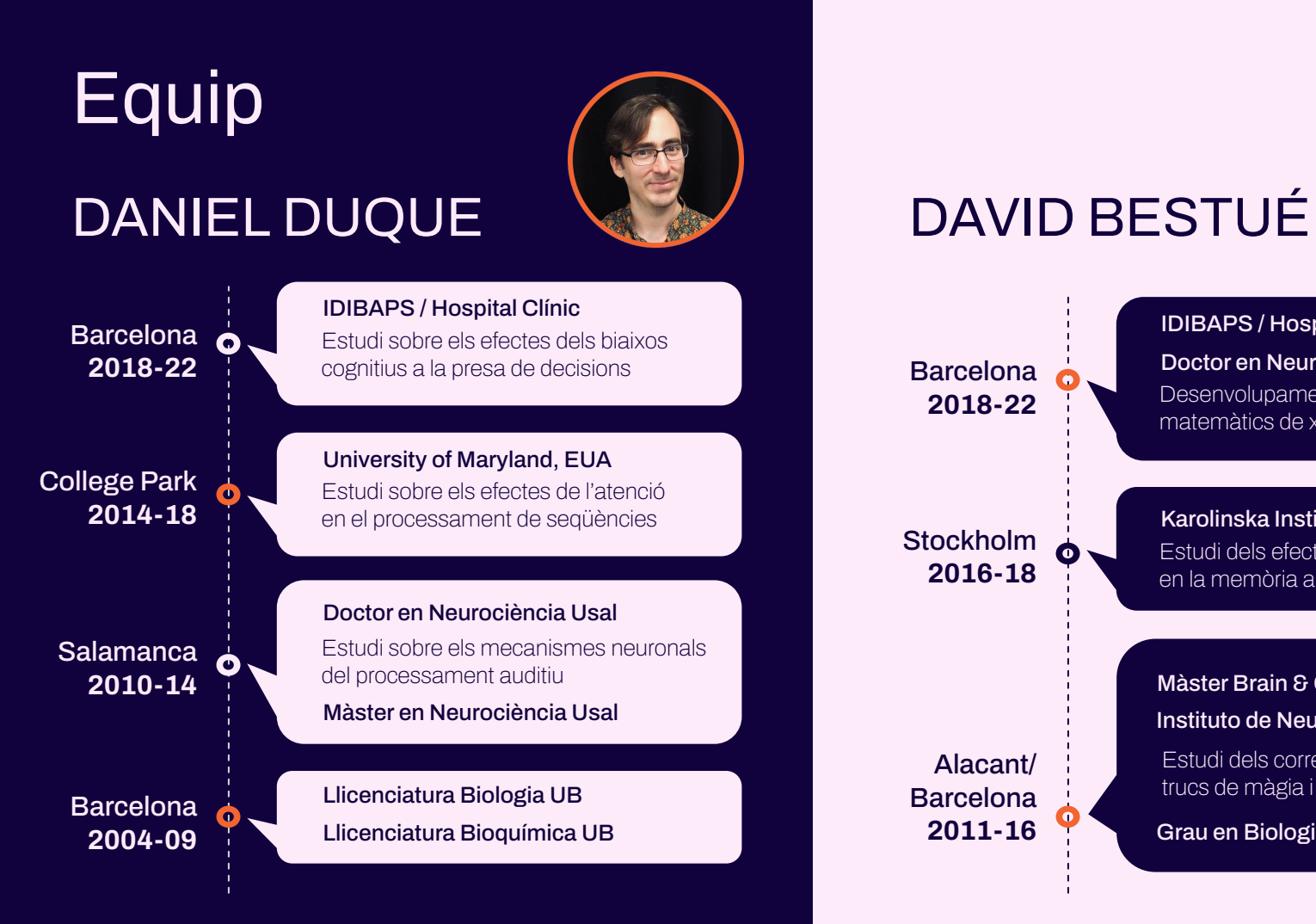

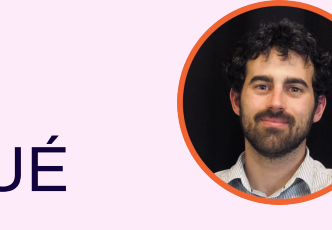

Barcelona **2018-22**

Doctor en Neurociència UB Desenvolupament de models matemàtics de xarxes neuronals

IDIBAPS / Hospital Clínic

Stockholm **2016-18**

Alacant/ Barcelona **2011-16** Karolinska Institutet, Suecia Estudi dels efectes de les distraccions en la memòria a curt termini

Instituto de Neurociencias de Alicante Estudi dels correlats neuronals dels Màster Brain & Cognition UPF

trucs de màgia i la ceguera atencional

Grau en Biologia UB

A Open Brains usem la neurociència com a disciplina essencialment transversal per fer **tallers didàctics i interactius** alhora que tractem temes d'actualitat

Els realitzem **al mateix centre educatiu** i duren **2 hores**

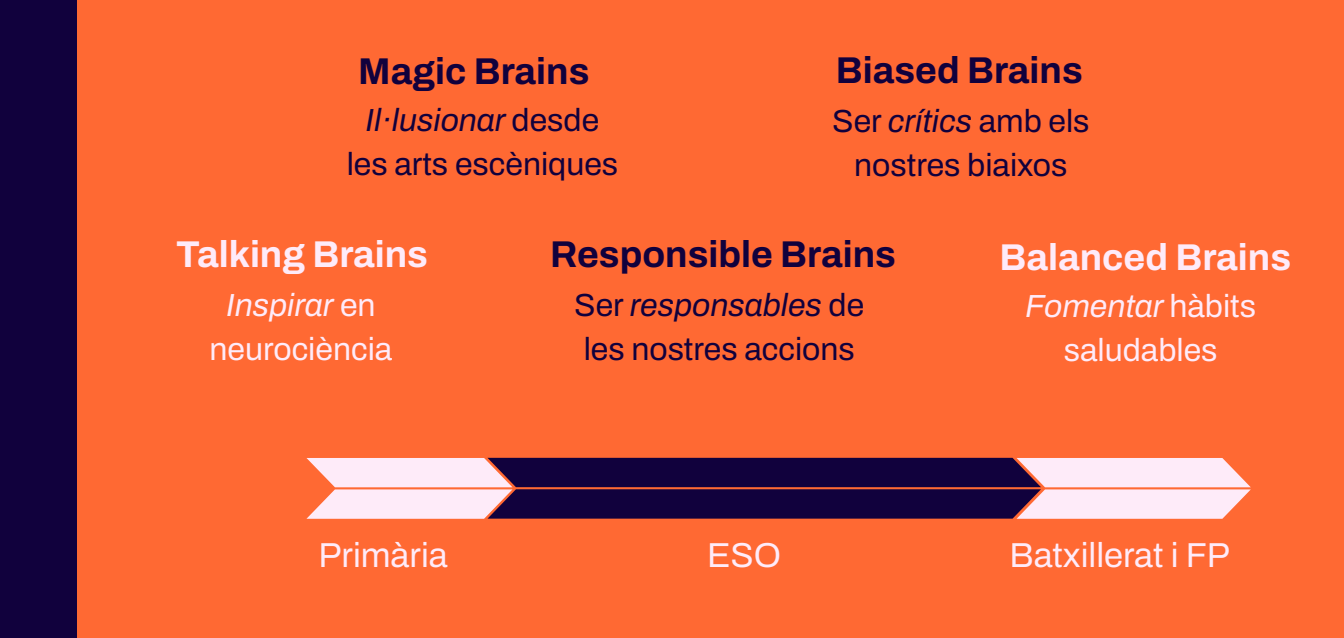

## QUÈ FEM?

\*es poden adaptar els tallers segons l'etapa educativa

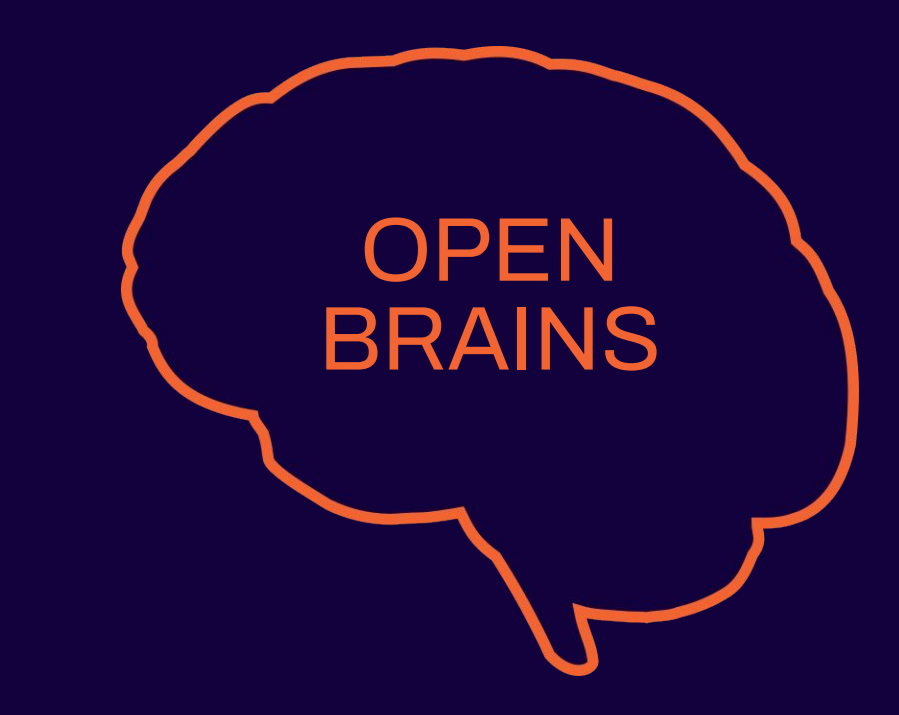

Stroop test

Neurociencia comportamental Com fer experiments de psicologia experimental a l'aula

# **Experiment**

# **QUÈ ÉS**

#### **Test d'Stroop**

OPEN **BRAINS** 

És un fenòmen psicològic on la lectura d'una paraula amb un color de font diferent al contingut de la paraula pot retrasar la capacitat de la persona per nombrar el color:

- si tothom pot *llegir* les paraules en color negre,
- i tothom pot *nombrar* els colors dels quadrats…
- perquè ens costa nombrar els colors si hi ha una altra paraula escrita?

#### **Purple Brown Red Blue Green**

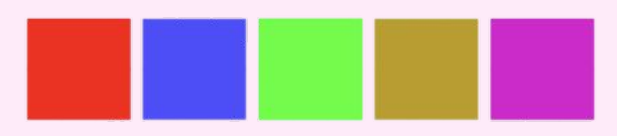

**Purple Brown Red Blue Green** 

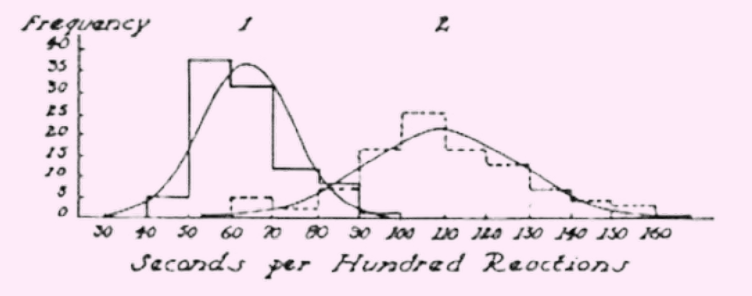

Stroop, J. R. (1935). *Studies of interference in serial verbal reactions*. J. Exp. Psychol. 18, 643–662. doi: 10.1037/h0054651 <https://psychclassics.yorku.ca/Stroop/>

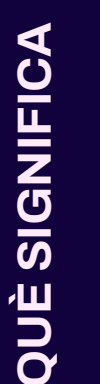

#### **Implicacions**

Aquests resultats demostren que la gent té més experiència en llegir conscientment paraules que en categoritzar conscientment colors:

- si veiem una paraula automàticament associem l'acció de *llegir…*
- però si veiem un color, no tenim una acció automàtica associada: podem *admirar*, *categoritzar*, *anomenar…*

El test d'Stroop s'usa per estudiar atenció, doncs les tasques que requereixen una resposta que cancel·li una altra més preponderant sovint impliquen conflicte.

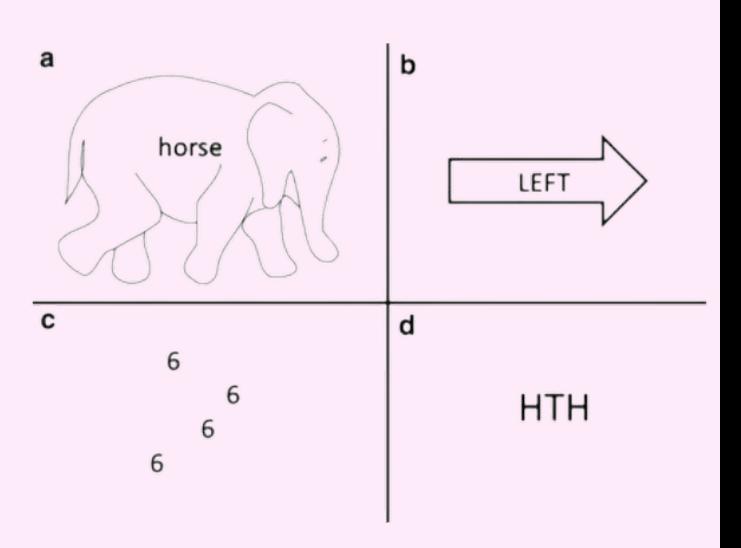

OPEN **BRAINS** 

MacLeod, C. M. (2015). *The Stroop effect*. Encyclopedia of Color Science and Technology. http://imbs.uci.edu/~kjameson/ECST/MacLeod

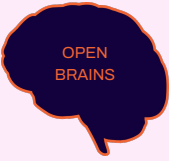

#### **Teories**

- **- Teoria de la velocitat de processament** El processament de paraules és més ràpid que el processament dels colors: quan veiem la paraula "verd" en color vermell, primer llegim i això causa un retard en anomenar el color (McMahon, 2023).
- **- Teoria de l'atenció selectiva** Reconèixer colors exigeix més atenció que llegir paraules (McMahon, 2023).
- **- Automatització**

Llegir és un procés automàtic (sistema 1) però reconèixer colors no ho és (sistema 2), per això és més lent (Kahneman, 2011).

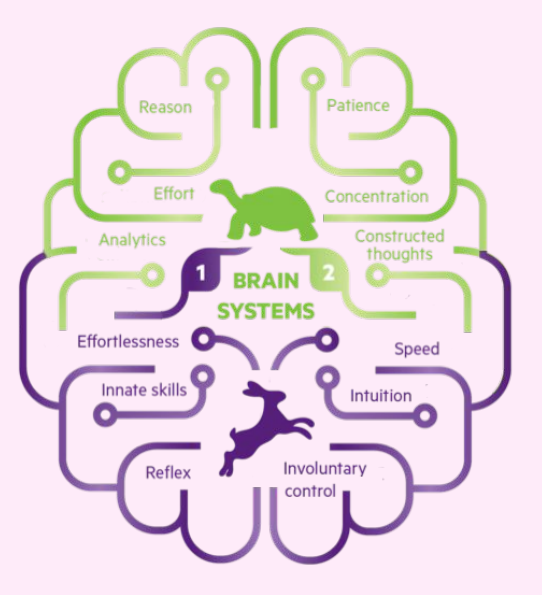

**COM HO FEM A L'AULA? COM HO FEM A L'AULA?**

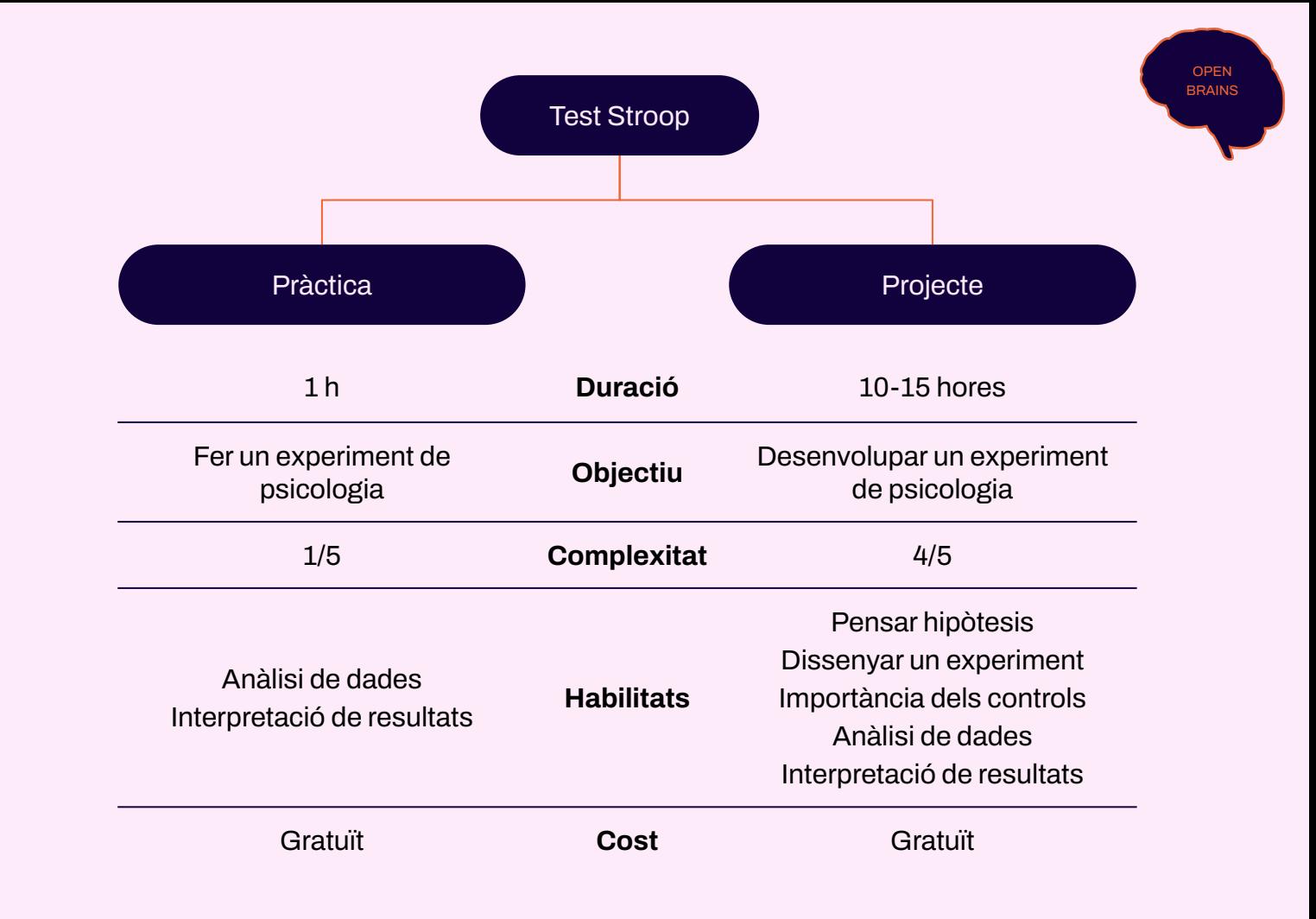

A la nostra *[pàgina web](https://www.open-brains.com/tareastroopaula)* trobareu el següent:

- Un enllaç al post del nostre blog sobre què és el test de Stroop
- Protocol per descarregar-se i instal·lar Psychopy
- Opció #1: Pràctica
	- El test d'Stroop fet per nosaltres a Psychopy (.psyexp)
	- Un programa per preprocessar les dades (.exe)
	- Un programa per analitzar i graficar les dades de manera senzilla (.exe)

OPEN BRAINS

- Opció #2: Projecte
	- Un tutorial per desenvolupar el test d'Stroop vosaltres mateixos (.pdf)
	- Un programa per preprocessar les dades (.exe)
	- Un tutorial per analitzar i graficar dades amb Excel (.pdf)

**COM HO FEM A L'AULA? COM HO FEM A L'AULA?**

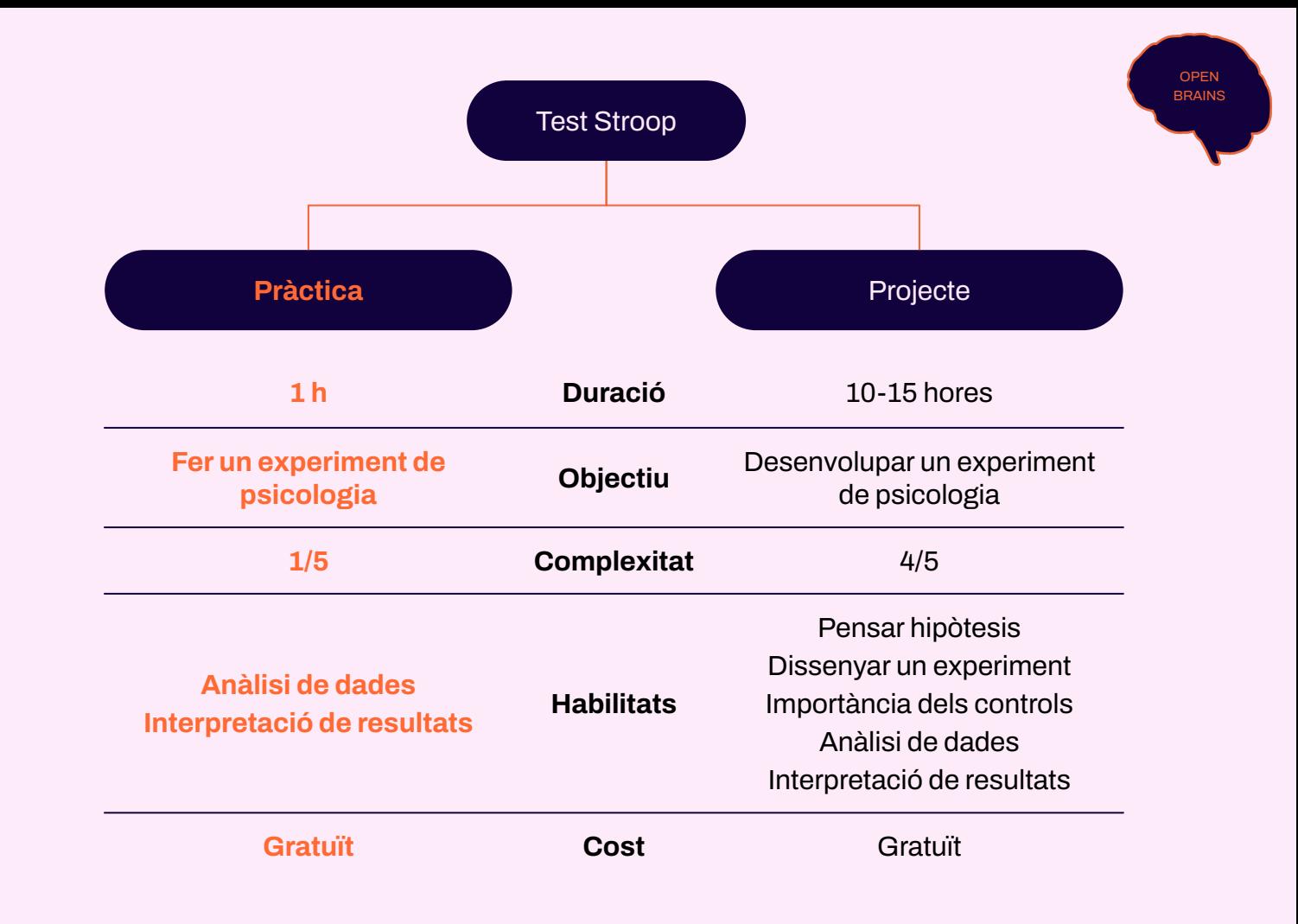

#### **●** Objectiu: Fer un experiment de psicologia

- aprendre a interpretar les dades obtingudes
- Hipòtesi: llegir paraules és un procés que interfereix amb anomenar colors
- Temps: 50 min (requereix la instal·lació prèvia de programes a casa)
- Cost: gratuït

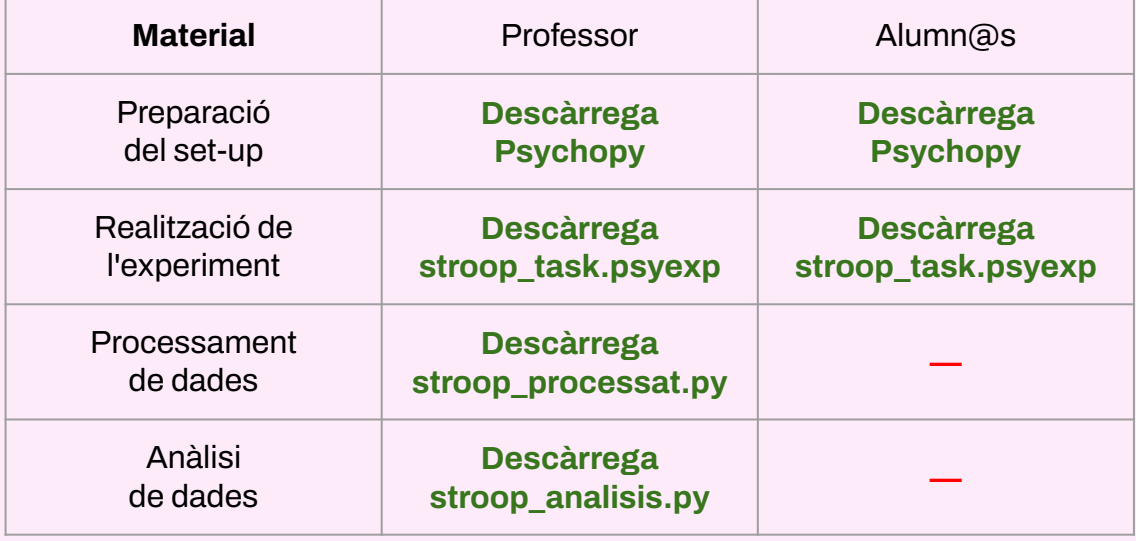

## OPCIÓ #1 pràctica

#### ESTRUCTURA DE LA PRÀCTICA (50 min)

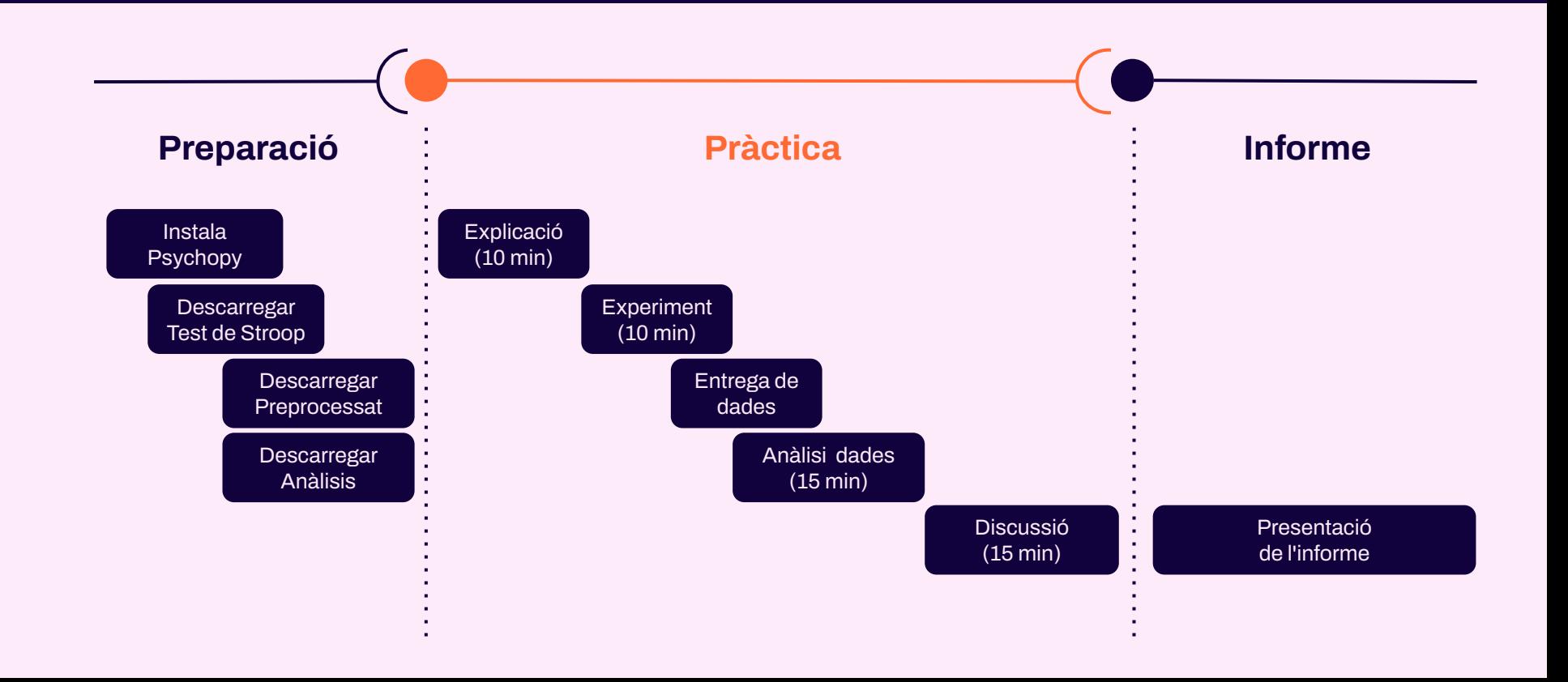

### **Com s'analitzen les dades?**

**COM HO FEM A L'AULA? COM HO FEM A L'AULA?**

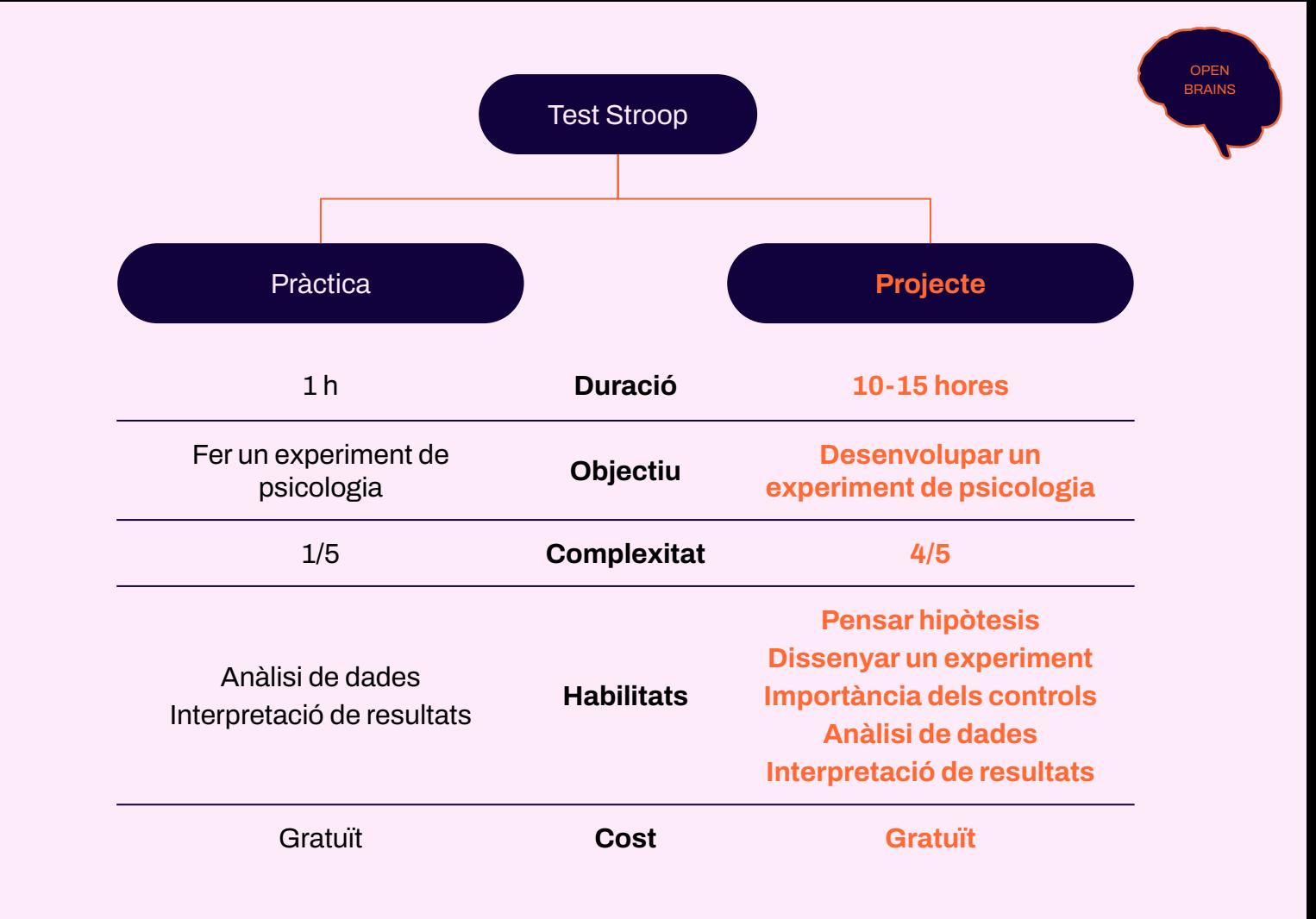

- **●** Objectiu: Desenvolupar un experiment de psicologia
	- pensar hipòtesis, dissenyar un experiment i realitzar controls
	- aprendre a analitzar dades
	- aprendre a interpretar les dades obtingudes
- Temps: 10-15 hores
- Cost: gratuït

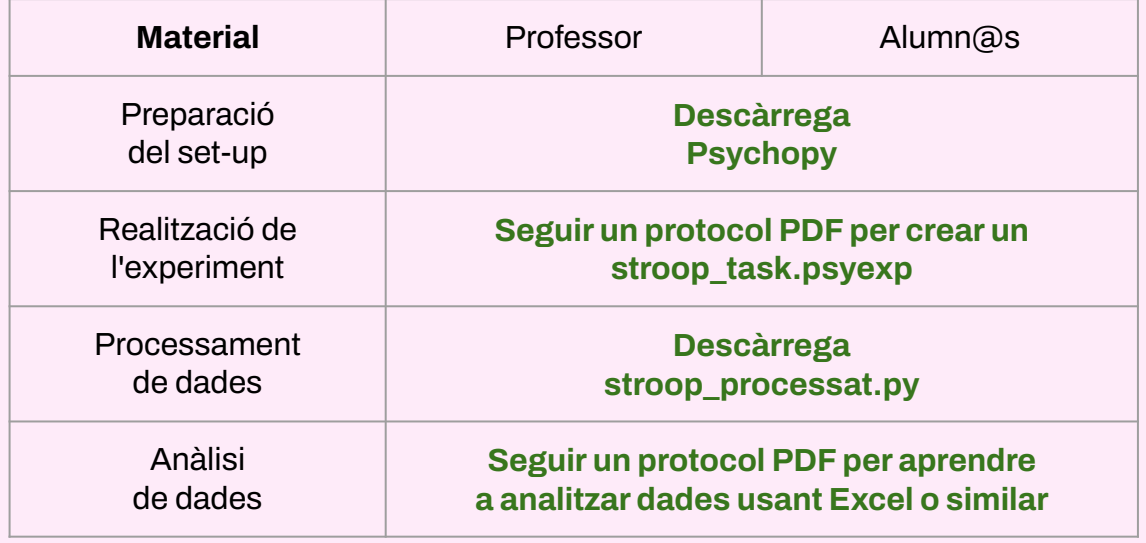

# OPCIÓ #2 projecte

#### ESTRUCTURA DEL PROJECTE (〜10-15 h)

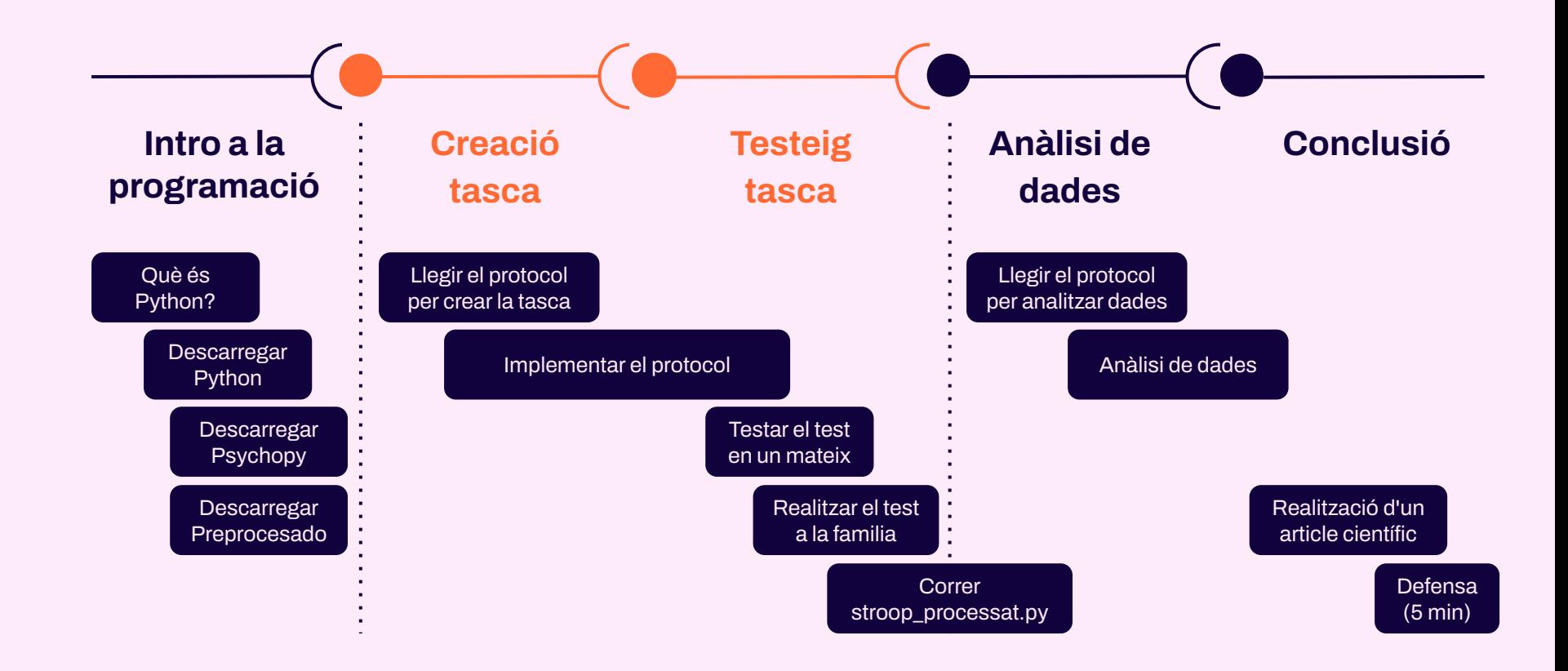

#### **Altres experiments**

OPEN **BRAINS** 

#### **Test d'associació implícita (IAT) Working memory**

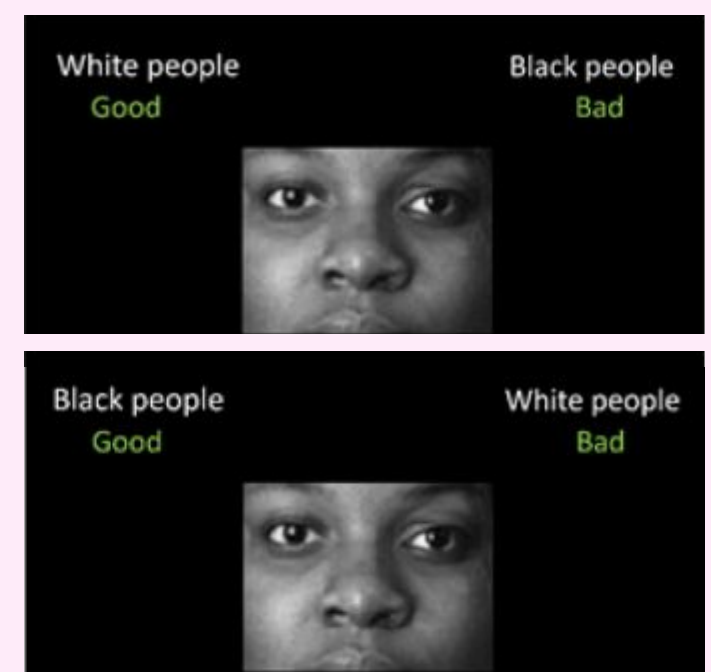

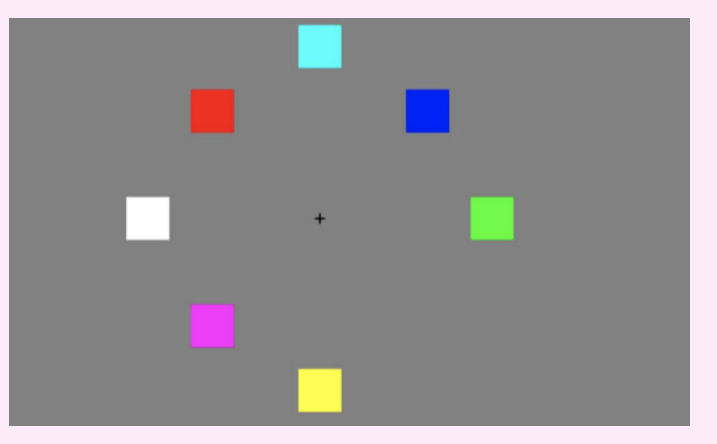

#### **Pyschopy**

És un paquet de software gratuït i *open source* dissenyat per crear experiments psicològics i neurocientífics que ens permet:

- crear estímuls visuals, auditius…
- presentar-los al participant en un *loop*
- mesurar la seva resposta (temps de reacció, precisió…)

Està basat en un llenguatge de programació que s'anomena Python, que també és gratuït i *open source* però que té una gran avantatge…

permet usar **programació en format visual** per tasques amb estructura de trial!

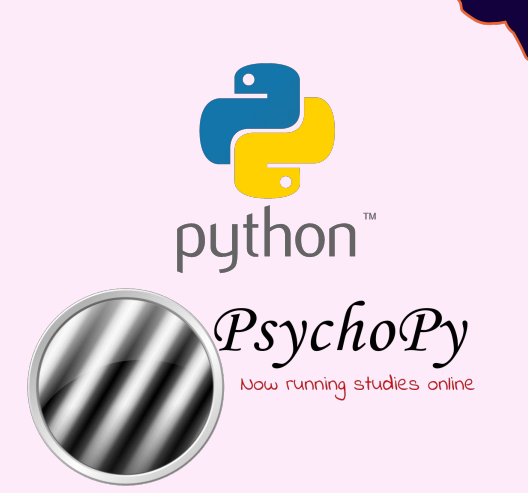

OPEN **BRAINS** 

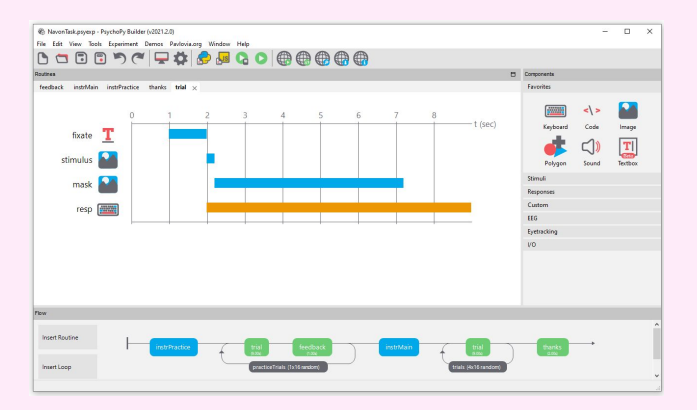

#### **Què és un** *trial* **?**

**OPEN** BRAINS

Un *trial* és la unitat bàsica d'un experiment de psicofísica

- es va repetint amb diferent variacions dins d'una estructura de *loop*
- serveix per avaluar una resposta múltiples vegades

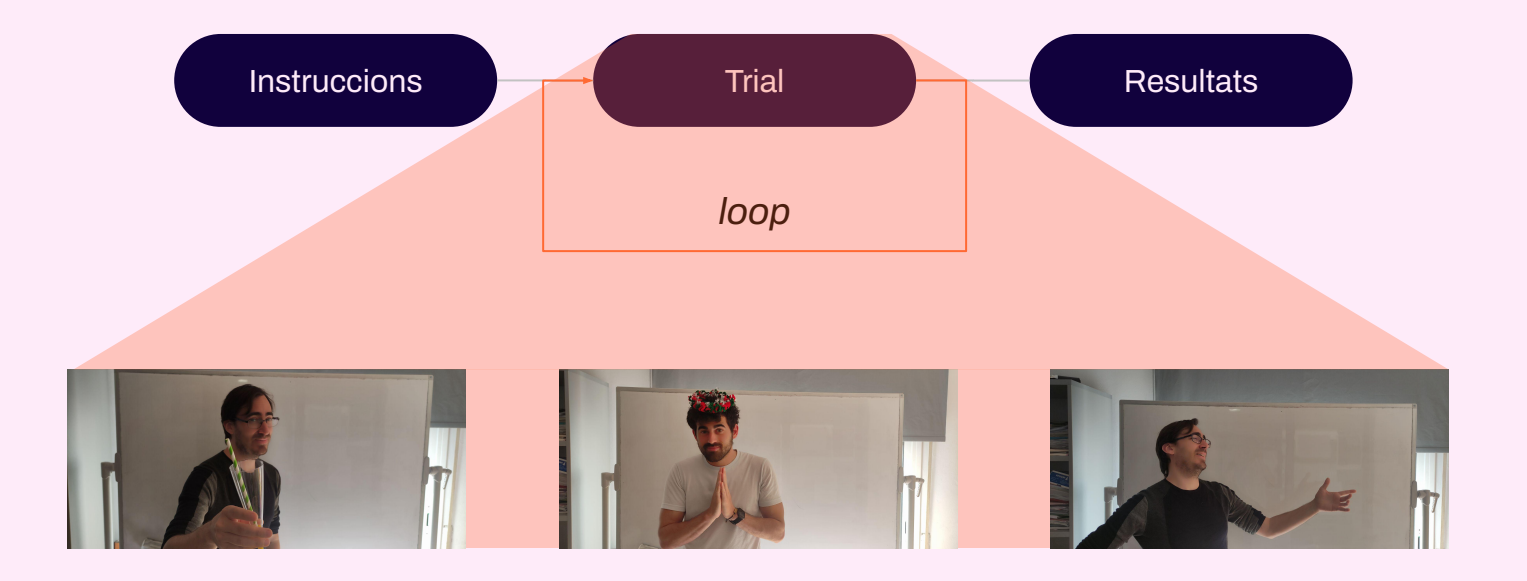

# **Demostració**

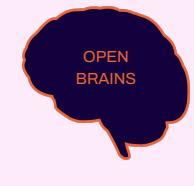

- Replicar **experiments de psicologia clàssica** és una excel·lent manera d'introduir-se al món del disseny experimental, el pensament crític i la neurociència
- Els teus alumn@s podran aprendre de manera pràctica i vivencial a:
	- **○ pensar hipòtesis i dissenyar i fer experiments**
	- la importància dels **controls**
	- **analitzar dades** (i si volen més, programació!)
- Aprendre aquestes habilitats transversals del segle XXI i dissenyar aquests experiments és **gratuït**!
	- Python i Psychopy són *open source*

#### Moltes gràcies!

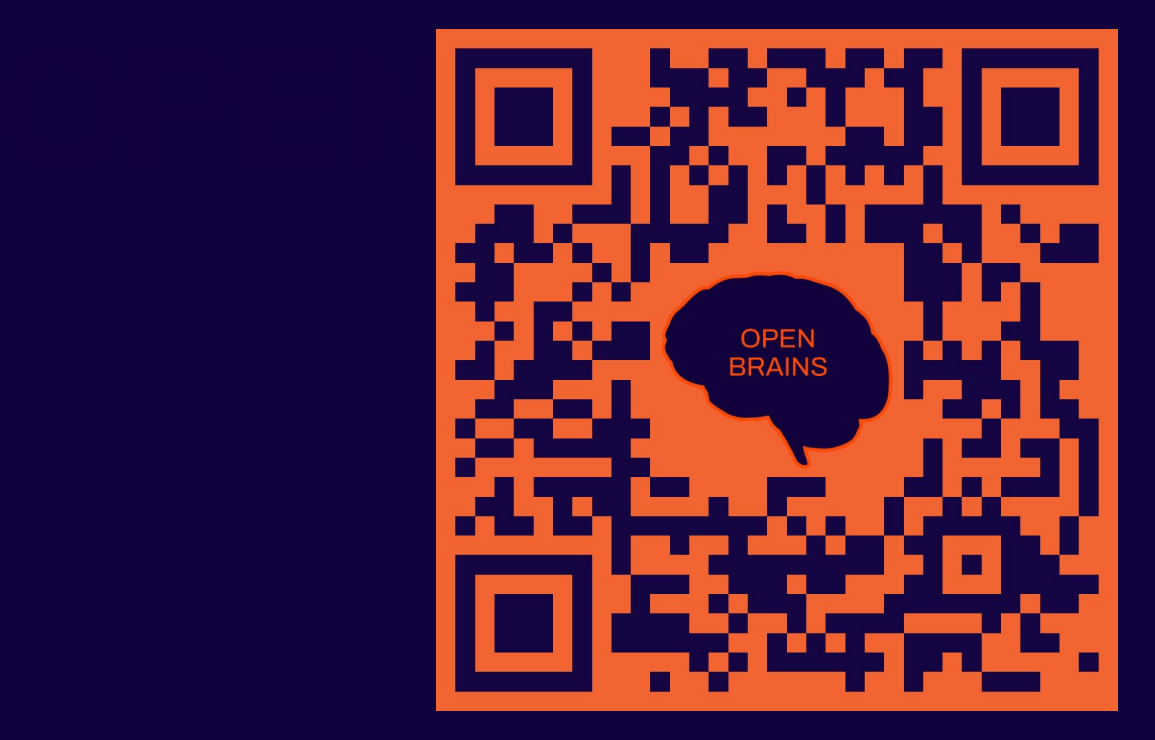

https://forms.gle/aRZEzSZh2Ht9x2Sx5